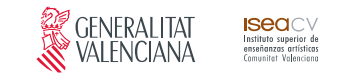

# **Grado en Enseñanzas Artísticas de Diseño**

Guía docente de HERRAMIENTAS CAD APLICADAS AL DISEÑO DE JOYERÍA

Curso 2021/2022

## **ESPECIALIDAD** DISEÑO DE PRODUCTO, ITINERARIO JOYERÍA Y OBJETO

### **Esquema de la guía**

1. Datos de identificación **•** 2. Objetivos generales y contribución de la asignatura al perfil profesional de la titulación **•** 3. Conocimientos recomendados 4. Competencias de la asignatura **•** 5. Resultados de aprendizaje **•** 6. Contenidos 7. Volumen de trabajo/ Metodología **•** 8. Recursos **•** 9. Evaluación **•** 10. Bibliografía

## **1. Datos de identificación**

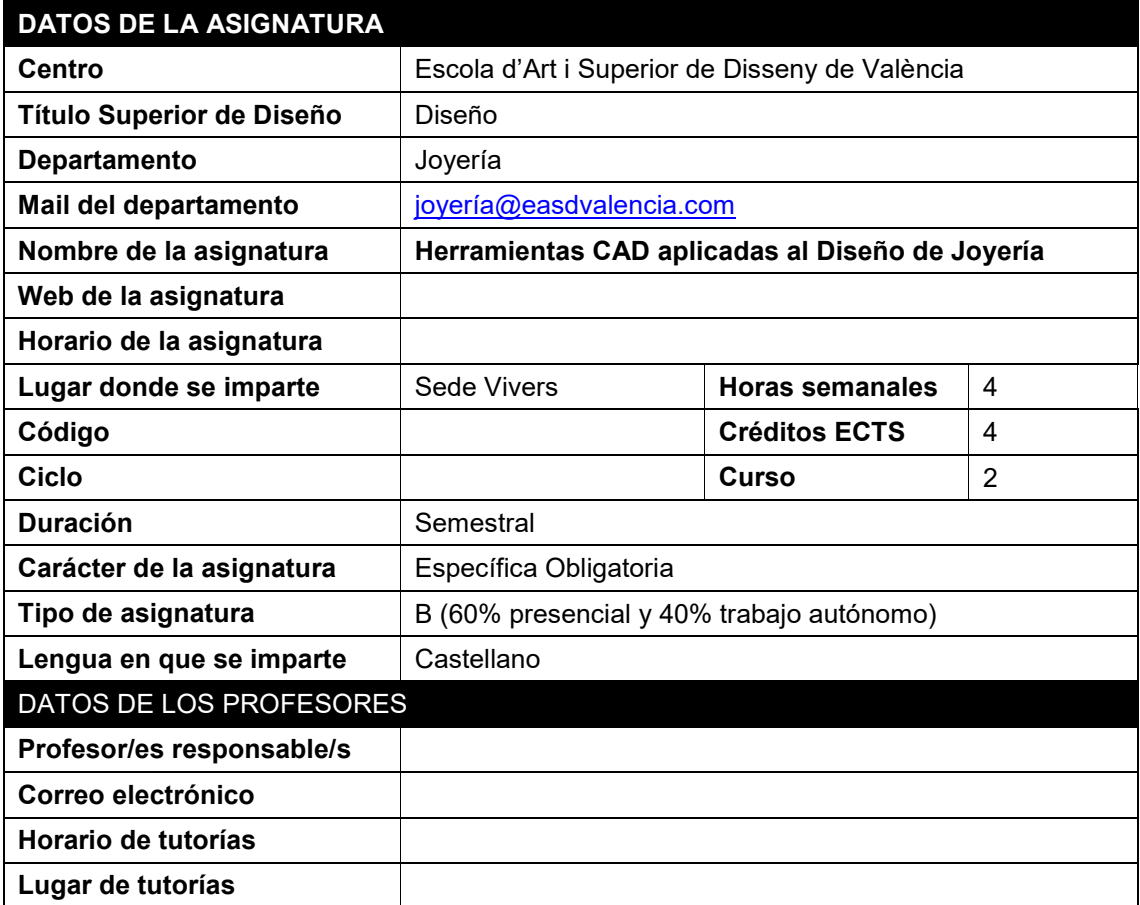

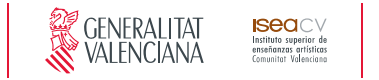

## **2. Objetivos generales y contribución de la asignatura al perfil profesional de la titulación**

La finalidad de la asignatura consiste en que el alumno conozca la incidencia, relevancia y aplicación de los medios informáticos en el sector.

Objetivos:

- Adquirir los conocimientos necesarios para utilizar la tecnología digital como medio de información, ideación y comunicación proyectual.
- Utilizar las nuevas tecnologías para el Dibujo y modelado 3D.
- Realizar modelos avanzados y operaciones con sólidos.
- Crear joyas en 3D.

### **3. Conocimientos previos recomendados**

Se recomienda haber superado las asignaturas de:

Lenguajes y técnicas digitales, Dibujo y Técnicas Gráficas y Sistemas de Representación de 1er Curso.

## **4. Competencias de la asignatura**

CT3.- Solucionar problemas y tomar decisiones que respondan a los objetivos del trabajo que se realiza.

CG2.- Concebir, planificar y desarrollar proyectos de diseño de acuerdo con los requisitos y condicionamientos técnicos, funcionales, estéticos y comunicativos.

CG10.- Ser capaces de adaptarse a los cambios y a la evolución tecnológica industrial.

CG20.- Comprender el comportamiento de los elementos que intervienen en el proceso comunicativo, dominar los recursos tecnológicos de la comunicación y valorar su influencia en los procesos y productos del diseño.

CE11.- Conocer los recursos tecnológicos de la comunicación y sus aplicaciones al diseño de producto.

CE12 - Dominar la tecnología digital específica vinculada al desarrollo, prototipado y ejecución de proyectos de joyería.

## **5. Resultados de aprendizaje**

*RESULTADOS DE APRENDIZAJE COMPETENCIAS RELACIONADAS*

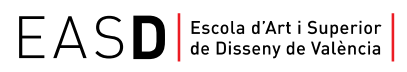

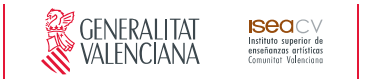

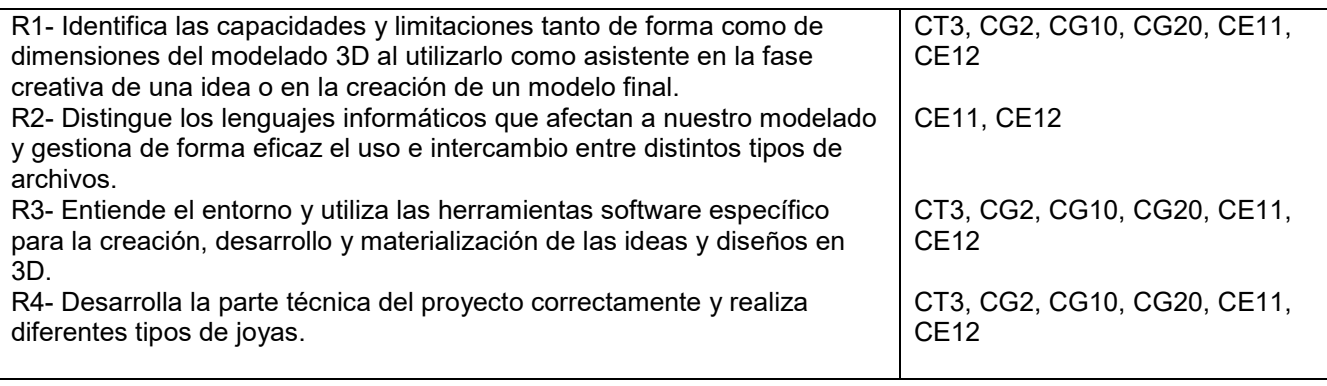

## **6. Contenidos**

#### **LA TECNOLOGÍA DIGITAL COMO MEDIO DE INFORMACIÓN, IDEACIÓN Y COMUNICACIÓN PROYECTUAL.**

- 1. CONFIGURACION Y PERSONALIZACION DE RHINOCEROS.
- 1.1. Adaptar las ayudas de modelado
- 1.2. Configurar barra de herramientas.
- 1.3. Modos de visualización.

#### 2. LINEA DE COMANDOS Y LOS ACCESOS DIRECTOS.

- 2.1. Entender los requerimientos de la línea de comandos.
- 2.2. Accesos rápidos y opciones desde el ratón.
- 2.3. Accesos rápidos desde el teclado.

#### 3. FUNCIONAMIENTO BASICO Y SU APARIENCIA.

- 3.1. Introducción a Rhinoceros.
- 3.2. Descripción de la interfaz.
- 3.3. Ayuda de comandos.
- 3.4.Comandos de modelado.
- 3.5. Trabajar por capas.
- 3.6. Funcionamiento del historial.

#### 4. PRIMERAS VISUALIZACIONES FOTORREALISTAS Y OTROS MODOS DE VISUALIZACION.

- 4. I. Tratamientos con mapa de entorno.
- 4.2. Modo de visualización semitransparente.
- 4.3. Modo de visualización estructura alámbrica.

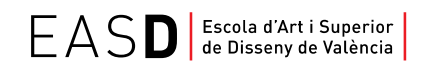

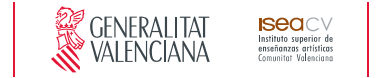

#### **DIBUJO Y MODELADO 3D. MODELADO AVANZADO Y OPERACIONES CON SOLIDOS.**

- 5. EL EMPLEO DE LA GEOMETRIA BÁSICA EN EL MODELADO 3D.
- 5.1. Dibujo de curvas y herramientas de edición de curvas.
- 5.2. Dibujar desde las diferentes vistas.
- 5.3. Construcción de superficies.
- 5.4. Construcción de sólidos.
- 5.5. Construcción de poli superficies.
- 6. LOS BITMAPS DE FONDO.
- 6. 1. Utilizar imágenes jpg para trazar sobre ellas.
- 6.2. Bloquear, activar y desactivar bitmaps.

#### **METODOS DE INVESTIGACION Y EXPERIMENTACION PROPIOS DE LA MATERIA.**

- 7. EDICIÓN, ORGANIZACIÓN Y TRANSFORMACIÓN DE SÓLIDOS.
- 7.1. Herramientas de transformación.
- 7.2. Extracción de bordes y reconstrucción de superficies.
- 7.3. Creación de formas libres.
- 7.4. Modelado orgánico.
- 8. CREACIÓN DE JOYAS.
- 8.1. Introducción a la creación de sortijas.
- 8.2. Creación de joyas simples.

## **7. Volumen de trabajo/ Metodología**

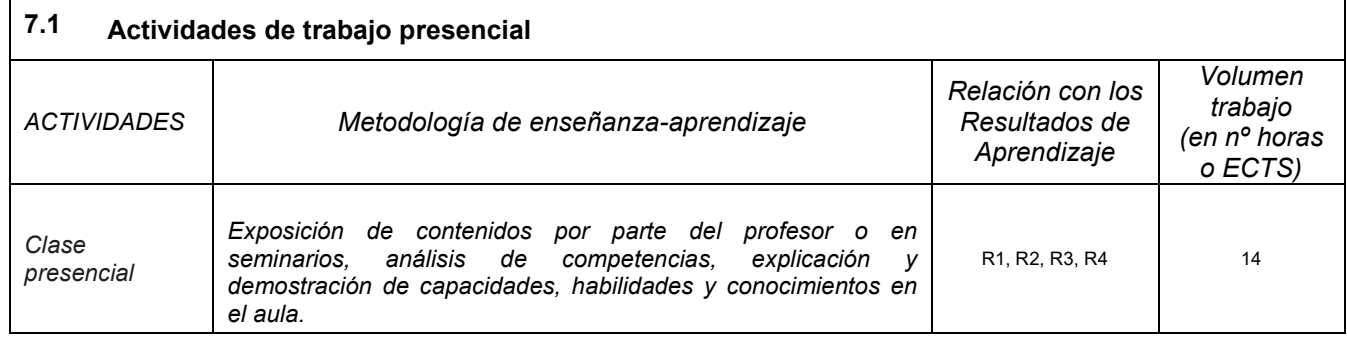

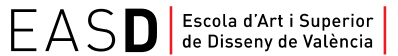

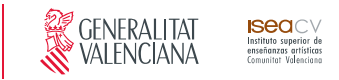

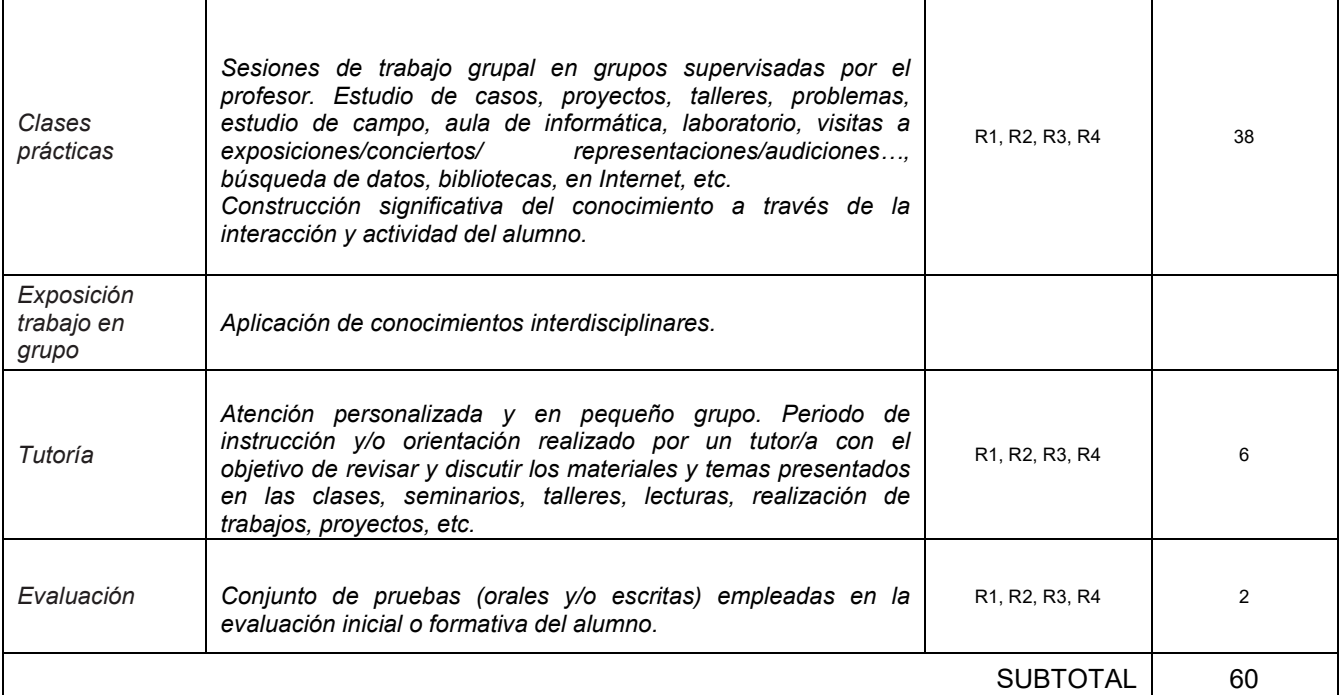

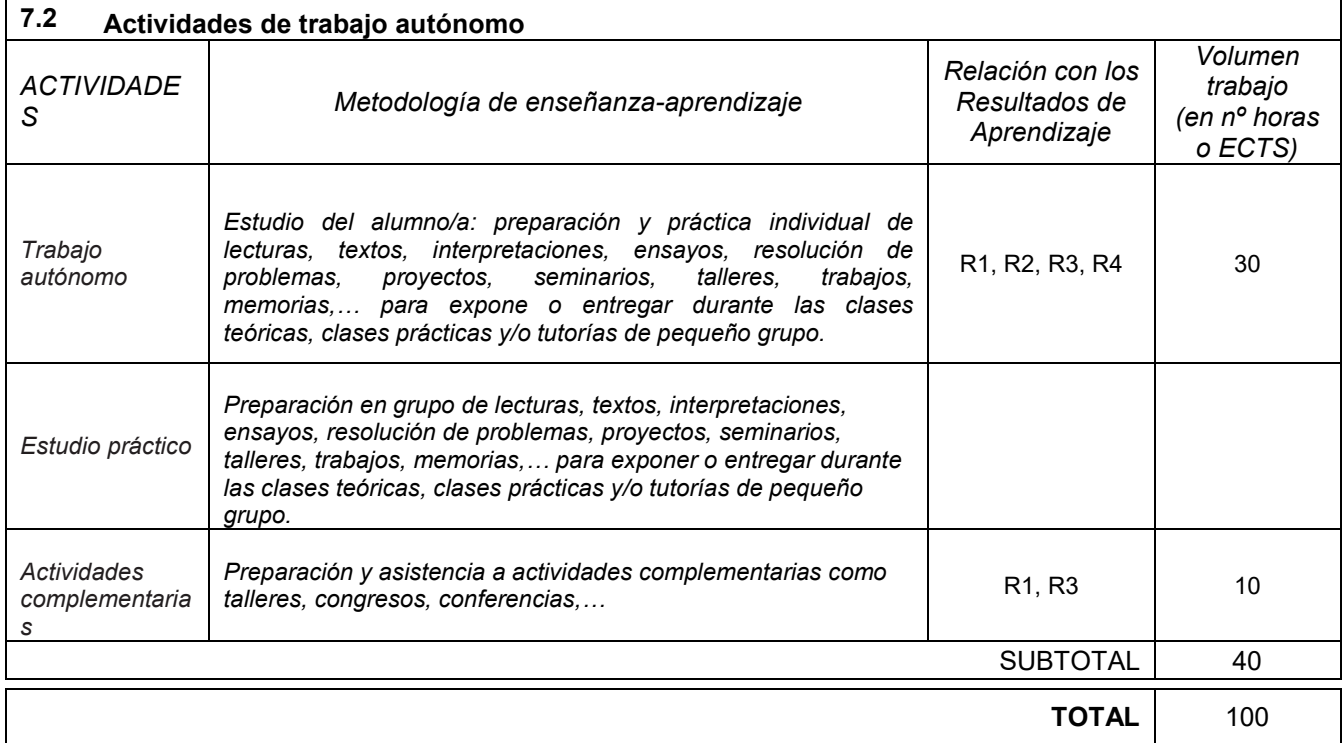

### **8. Recursos**

Los medios que el profesor utilizará como apoyo a la docencia son:

- Pizarra.
- Recursos multimedia (cañón de proyección, material audiovisual,…).
- Red interna.

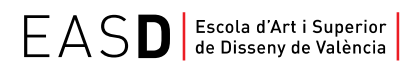

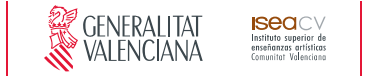

- Ordenadores con programa Rhinoceros 5.0 instalado.
- Biblioteca.

# **9. Evaluación**

#### **9.1 Convocatoria ordinaria** *9.1.1 Alumnos con evaluación continua*

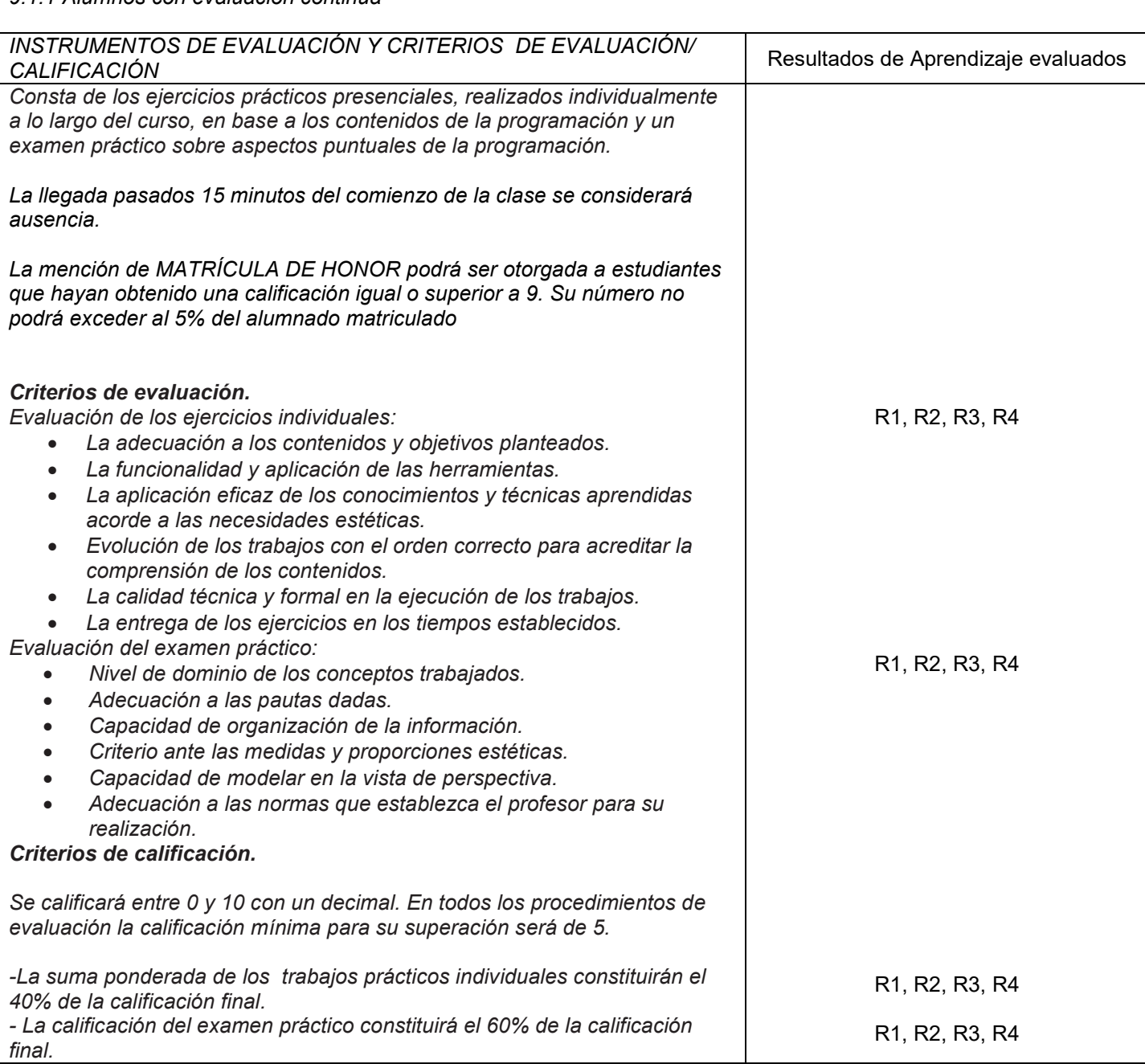

www.easdvalencia.com

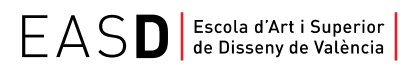

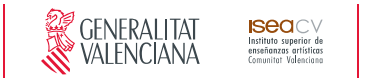

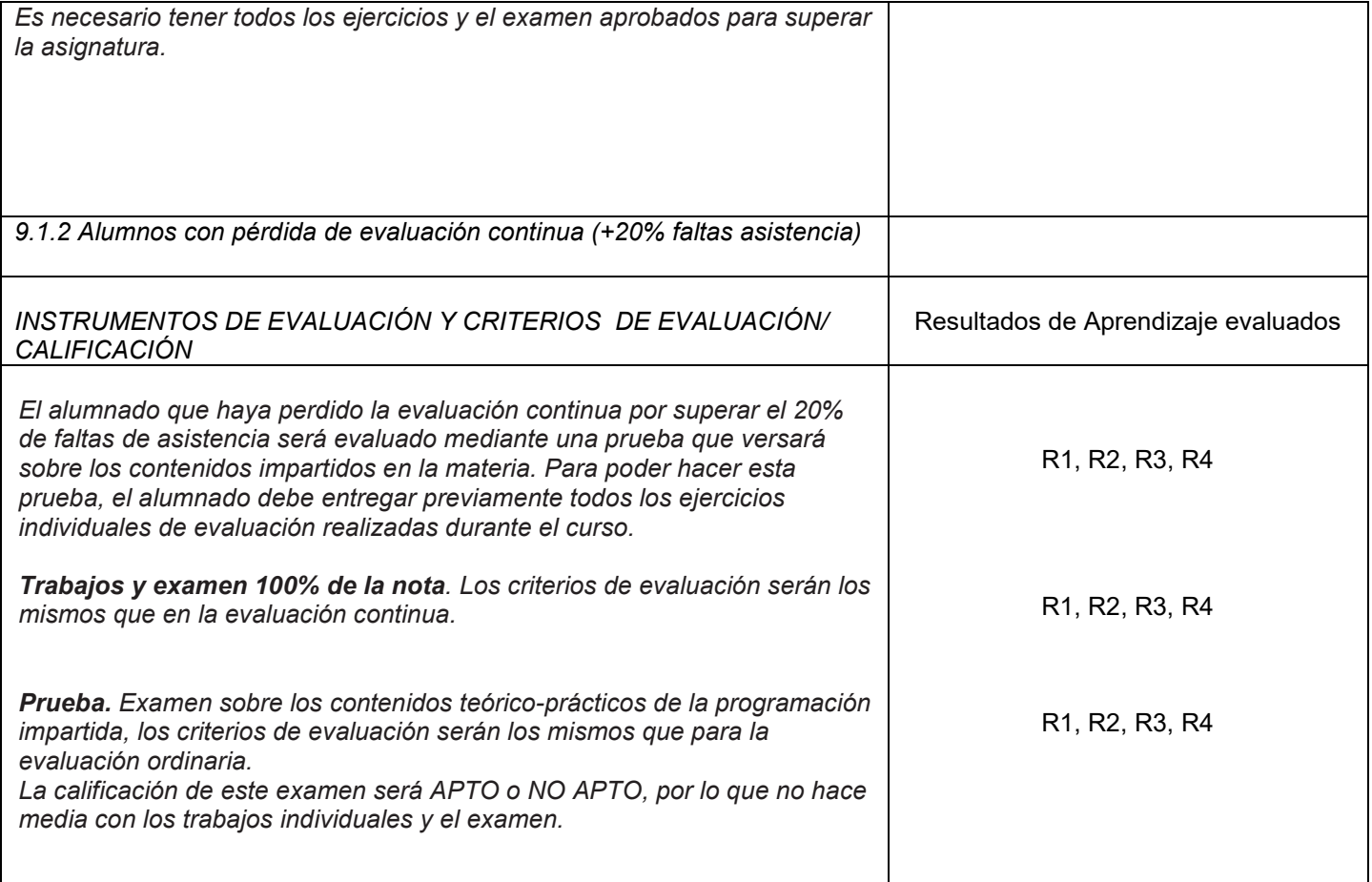

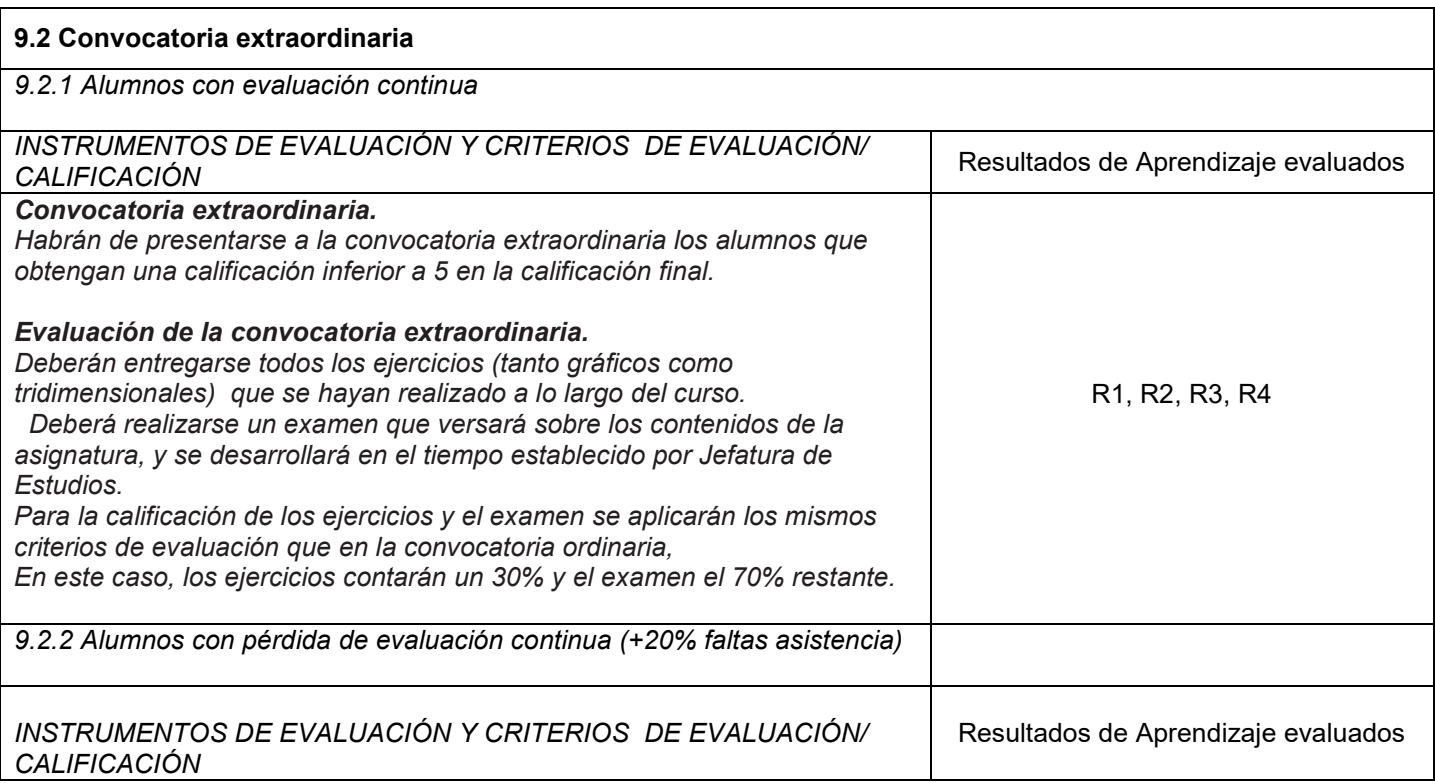

www.easdvalencia.com

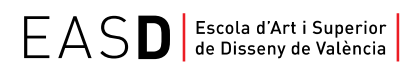

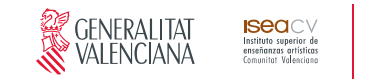

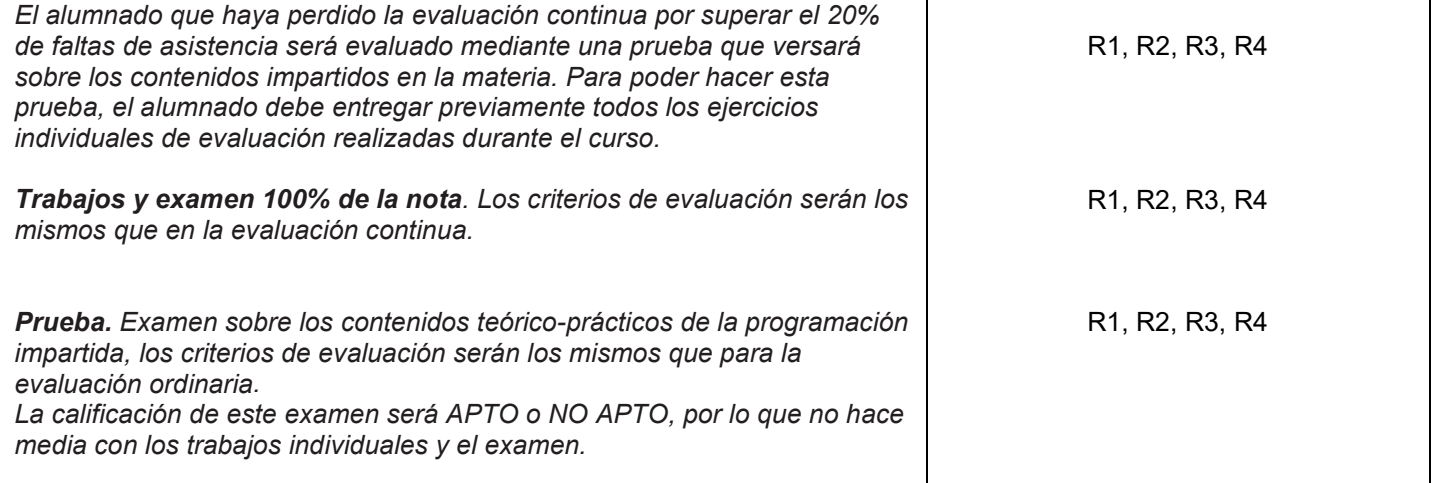

## **10. Bibliografía**

#### **Básica**

Robert McNeel & Associates (2014), *Rhinoceros. Modelado NURBS para Windows. Manual de formación, Nivel 1 y 2, Versión 4.0. Recuperado de* [http://www.rhino3d.com](http://www.rhino3d.com/)

#### **Recomendados**

Santiago Salazar.Tutoriales Rhino 3D. *Recuperado de* <http://rhinoceros3dssa.blogspot.com.es/>

TM + © (2015). LLC. Rhino tutoriales con Vimeo. *Recuperado de* <https://vimeo.com/rhino>

Aversis Comm. V. (2008-2015). 3D Tutorials for Vray, Rhinoceros 3D and photoshop. *Recuperado de* <http://www.aversis.be/tutorials/index.htm>